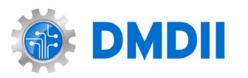

### DMDII 15-11-08:

#### Capturing Product Behavioral and Contextual Characteristics through a Model-Based Feature Information Network (MFIN)

Project Members:

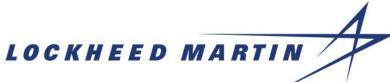

CAPVIDIA

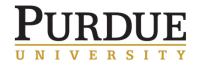

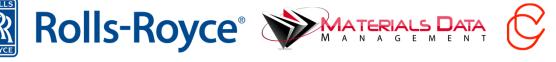

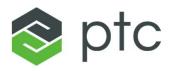

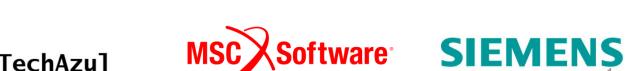

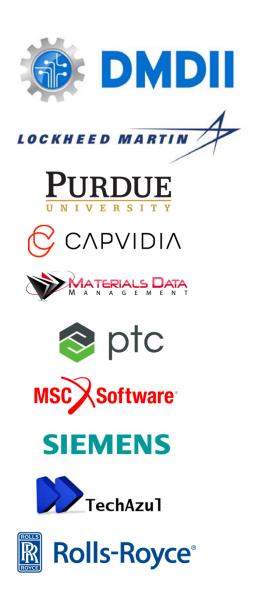

# **Project Objective**

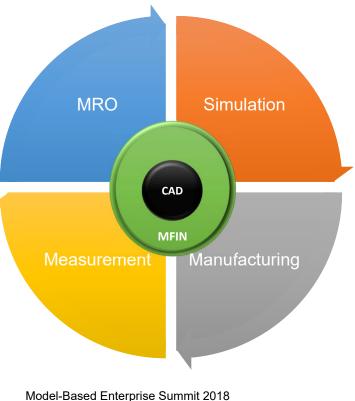

Model-Based Enterprise Summit 2018 NIST, Gaithersburg, MD, USA April 2-5, 2018

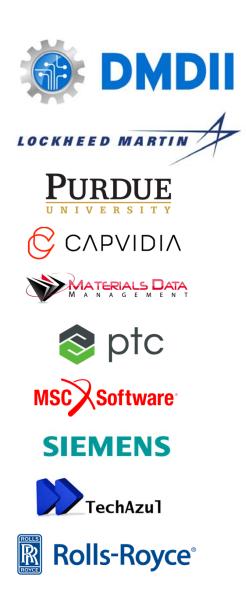

## **Project Objective**

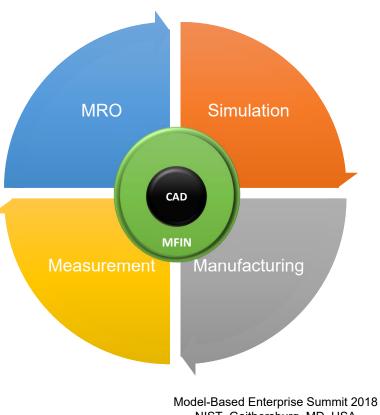

**MFIN Demonstrator** 

- 1. Run a FE simulation on the model. Simulation should be started with CAD model and materials data from MFIN as inputs. Simulation results should be stored in MFIN
- 2. Automatically generate machining process plan from the CAD and PMI data. The process plan is stored in the MFIN
- 3. CMM measurement plan is automatically created from the CAD, PMI, and knowledge of available CMM equipment. The CMM measurement plan is store in the MFIN. CMM program is executed, and measurement results are stored in MFIN.
- 4. MRO data is received, and the user associates this data with the appropriate feature on the model. This connects the MRO data with the MFIN and authority CAD model.
- 5. Now that we have run from beginning to end, we navigate and browse all MFIN data from steps 1-4. We show how all of this data is associated with the model, and is also cross-correlated.

NIST, Gaithersburg, MD, USA April 2-5, 2018

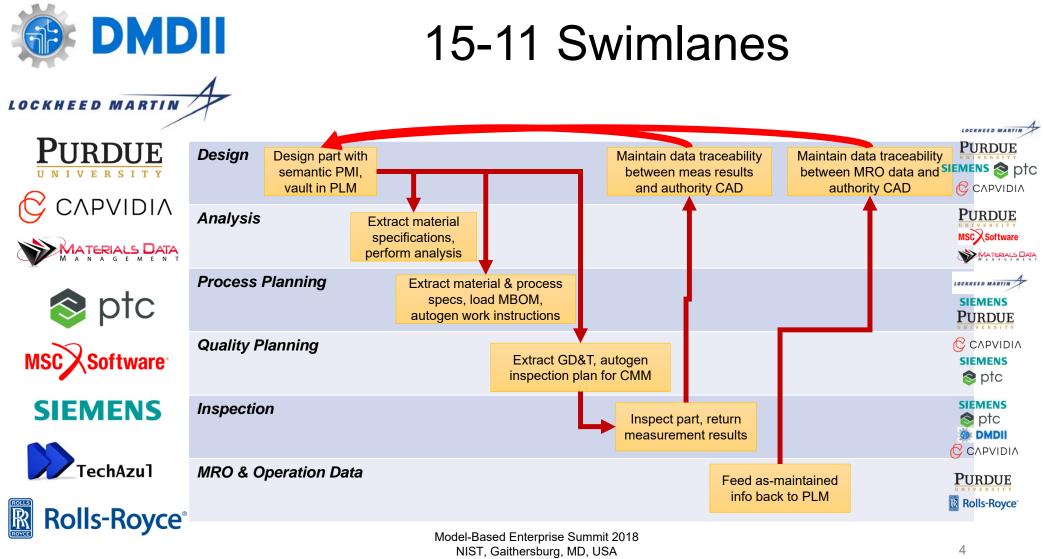

April 2-5, 2018

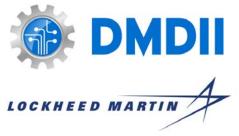

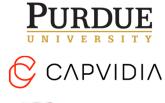

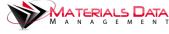

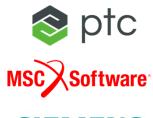

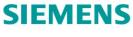

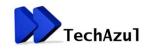

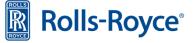

## MFIN Data Model

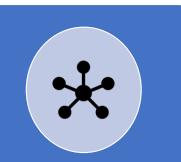

Maintains mapping between Authority Model and downstream data

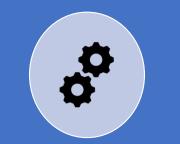

Powered by a Feature-Based conceptualization of the model

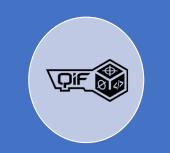

Uses QIF as a base, extending as necessary for analysis and process planning

Model-Based Enterprise Summit 2018 NIST, Gaithersburg, MD, USA April 2-5, 2018

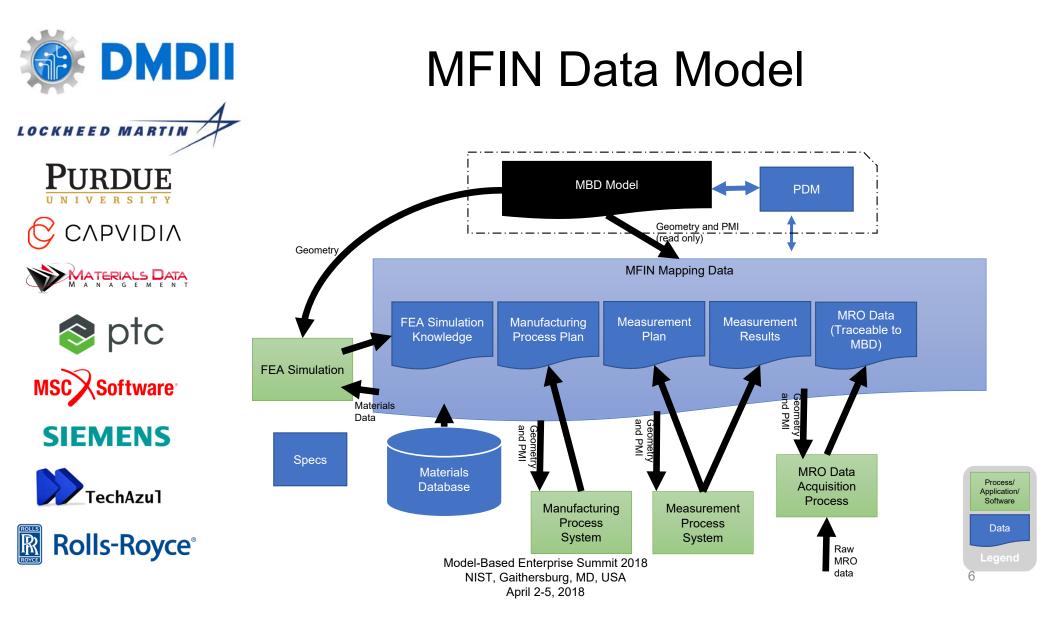

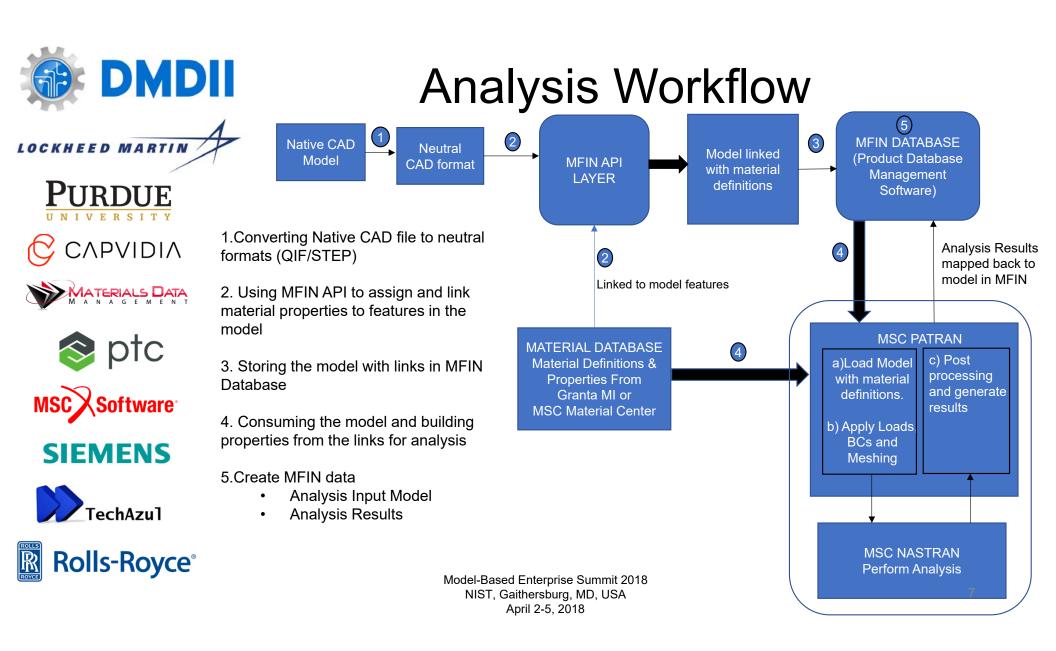

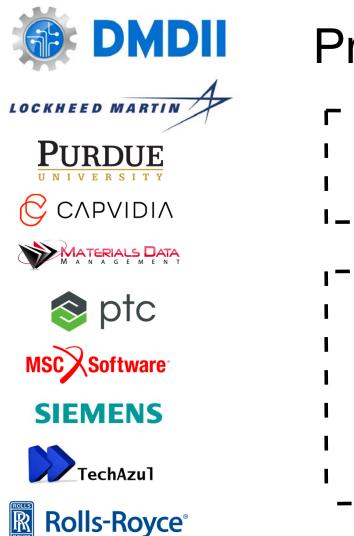

## **Process Planning Workflow**

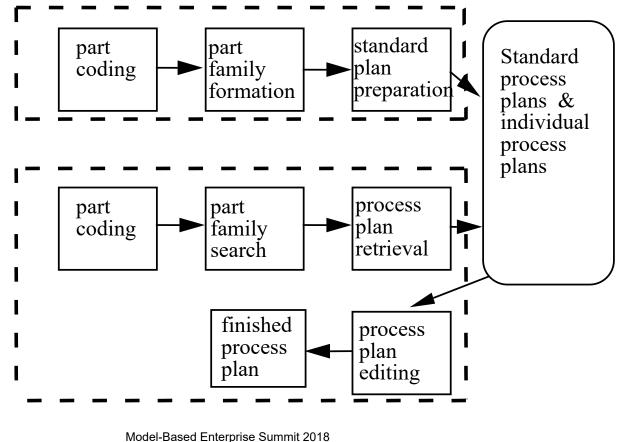

Model-Based Enterprise Summit 201 NIST, Gaithersburg, MD, USA April 2-5, 2018

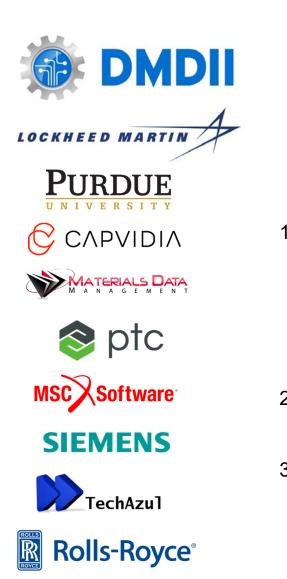

# **Measurement Workflow**

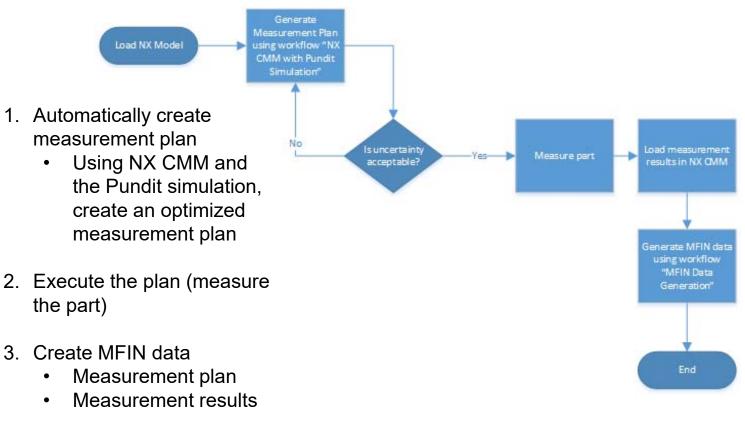

Model-Based Enterprise Summit 2018 NIST, Gaithersburg, MD, USA April 2-5, 2018

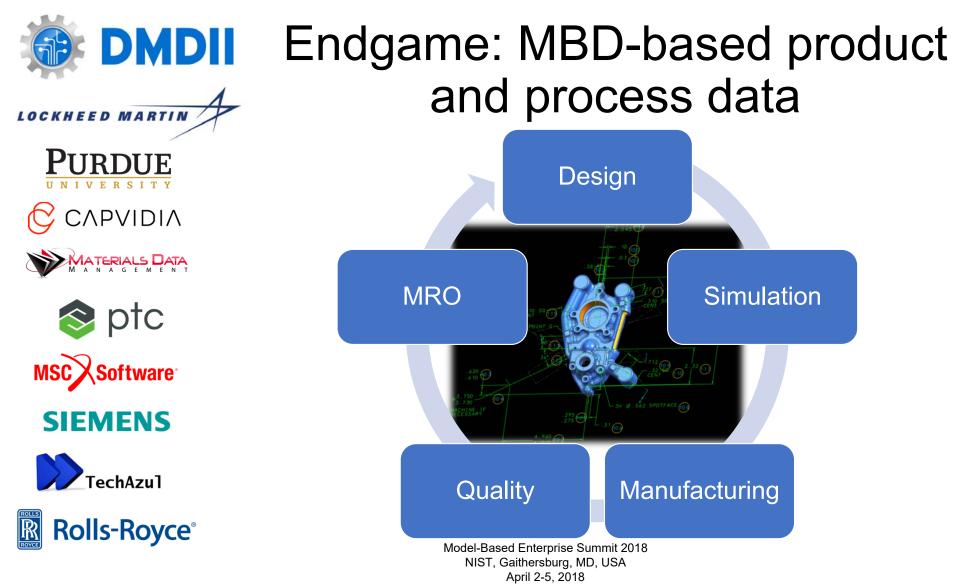

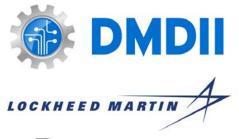

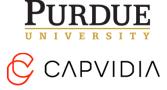

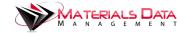

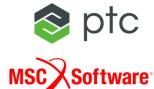

#### **SIEMENS**

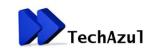

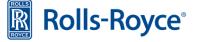

## Thanks!

Nathan Hartman Purdue University West Lafayette, IN, USA <u>nhartman@purdue.edu</u>

Charlie Tokowitz DMDII Chicago, IL, USA <u>charlie.tokowitz@uilabs.org</u>

Mark Nielsen TechAzul Hermosa Beach, CA, USA <u>mark@techazul.com</u> Daniel Campbell Capvidia Sugar Land, TX, USA <u>dc@capvidia.com</u>

Michael D. Sangid Purdue University West Lafayette, IN, USA <u>msangid@purdue.edu</u>

Saikiran Gopalakrishnan

Purdue University West Lafayette, IN, USA gopalaks@purdue.edu

Model-Based Enterprise Summit 2018 NIST, Gaithersburg, MD, USA April 2-5, 2018

11